2011/12/08

### ■機器構成

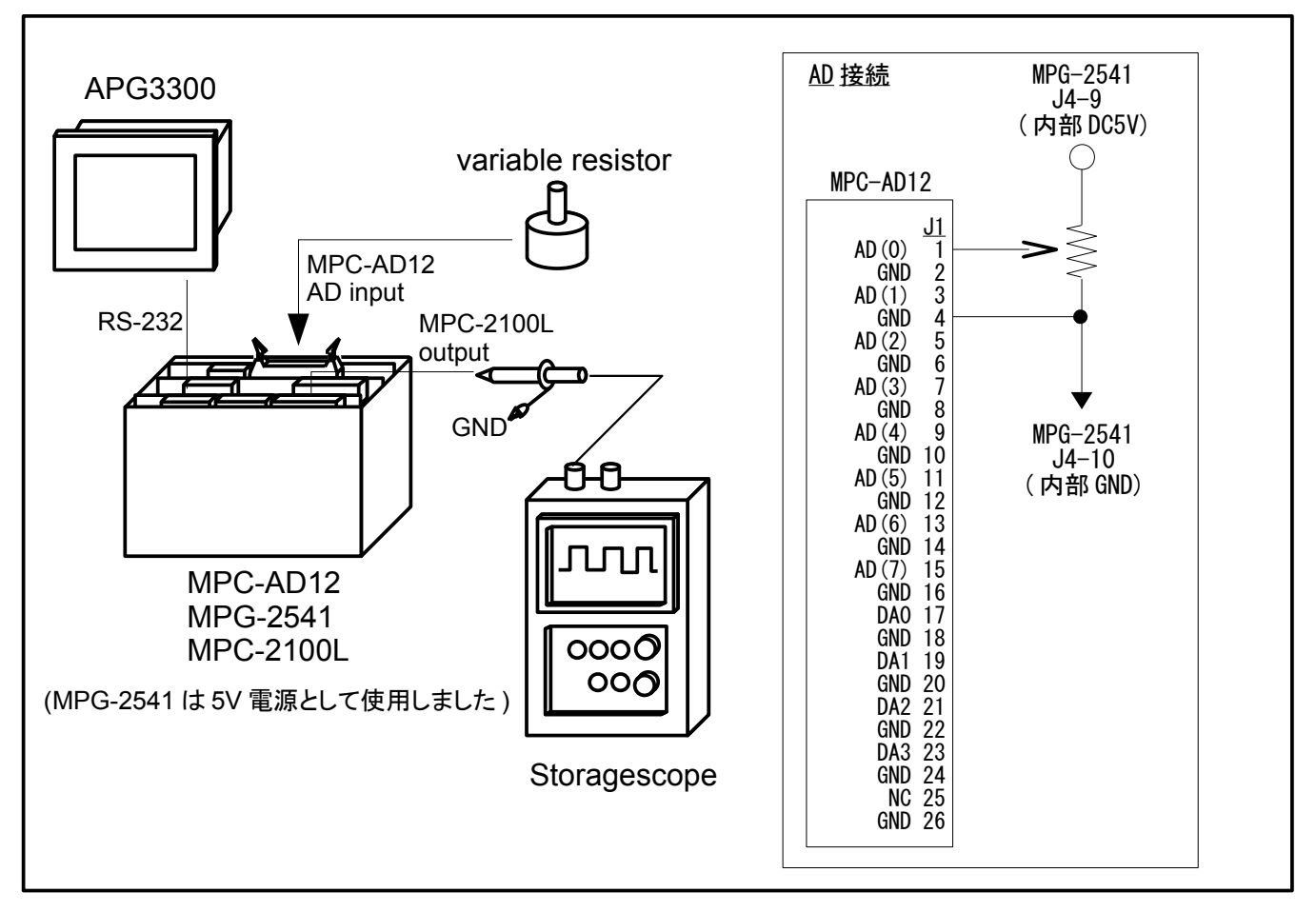

#### ■概要

AD 変換コマンド 「GET AD」のマルチタスクに対する影響を調べました。

#### ■使用ボード

MPC-2100(SH7030) BL/I 1.12\_83 2011/08/04 MPC-AD12 CEP-125B Ver 20100124

## ■MPC プログラム

タスク \*AD で GET\_AD コマンドを実行、1msec 間隔で 1000 個の AD 変換を行い X(1000)以降に格納する。 AD の所要時間はタッチパネル 「AD TIME」 に表示。 AD 取得結果の抜粋をタッチパネル「X(1000)」~「X(1999)」に表示。

------------------

- タスク \*ON\_OFF で出力を ON/OFF してその状態をストレージスコープで観察する。
- タスク \*DUMMY を 5 本走らせてそれらの実行時間を調べる。 各タスクの演算結果をタッチパネル 「V\_」 に表示。 各タスクの実行間隔を 「TIME」 に表示。

 MEWNET 38400 S\_MBK 10 8 FOR I=100 TO 110 S\_MBK 0 I **NEXT**  FOR I=1000 TO 1999 S\_MBK 0 I

**NEXT** 

```
 QUIT 12
                                          /* このタスク有無での違い
 QUIT 11
 FORK 11 *ON_OFF
   FOR I=1 TO 5
 QUIT I
 FORK I *DUMMY
  NEXT
   END
*AD
   DO
    X(1999) = -101d_Sysclk_=SYSCLK<br>
GET_AD_0_X(1000)_1000<br>
WAIT_X(1999) <>-1
GET_AD 0 X(1000) 1000 \rightarrow AD CH0 1ms 1000 times sampling \rightarrow X(1000)~
<code>WAIT</code> X(1999)\diamondsuit-1 \hspace{1cm}/\ast <code>wait for AD</code> convert <code>finish</code>
    S_MBK SYSCLK-Old_Sysclk_ 100<br>S_MBK X(1000) 1000<br>S_MBK X(1100) 1100
 S_MBK X(1000) 1000 /* -> touch panel "X(1000)"
 S_MBK X(1100) 1100 /* -> touch panel "X(1100)"
 S_MBK X(1200) 1200 /* -> touch panel "X(1200)"
 S_MBK X(1999) 1999 /* -> touch panel "X(1999)"
  S WELL A LITTLE STREET<br>S MBK X (1200) 1200<br>LOOP<br>LOOP
*ON_OFF
  D\overline{0}\begin{array}{ccc}\n\text{ON} & \text{768} \\
\text{TN} & \text{5} \\
\end{array}\begin{matrix} \prime \ast & \left\vert -\right\rangle \end{matrix} storage scope
OFF 768 /* |
TIME 5 /* -+L<sub>OOP</sub>
*DUMMY
  V_ = 0
  D\overline{0}V = V + TASKn S_MBK V_ TASKn+100 /* -> touch panel "V_"
 TIME TASKn
 S_MBK SYSCLK-Old_Sysclk_ TASKn+105 /* -> touch panel "TIME"
 Old_Sysclk_=SYSCLK
   LOOP
```
## ■結果

(1) \*AD タスク FORK 無し

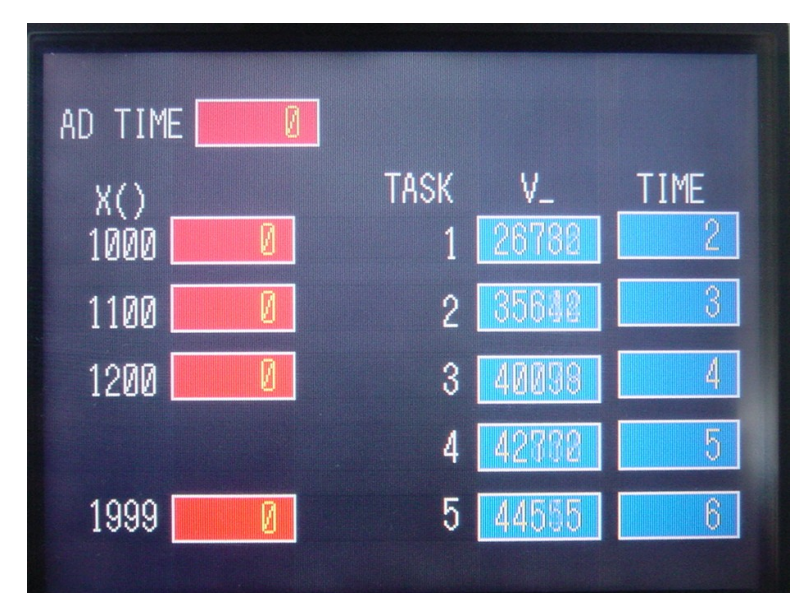

タッチパネル画面 AD 所要時間=0 (AD 無し)

AD 値無し

各タスク演算 想定通り 各タスク実行間隔 想定通り

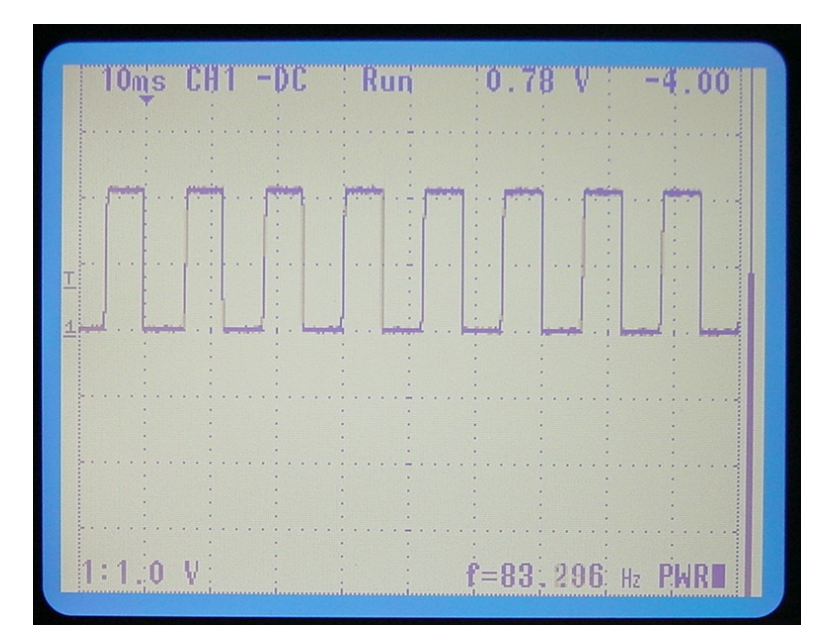

ストレージスコープ画面 出力 768 の ON/OFF

(2) \*AD タスク FORK 有り

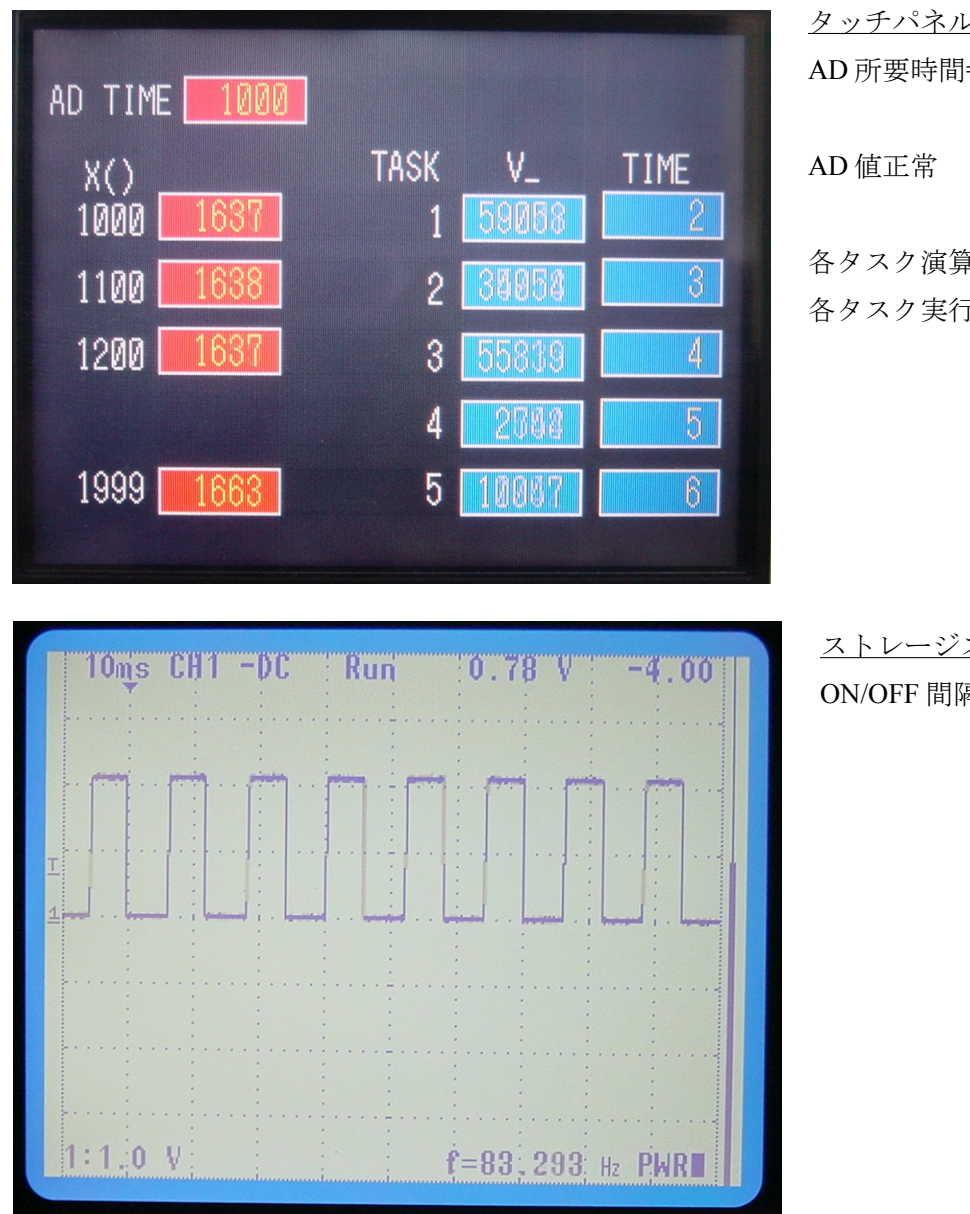

タッチパネル画面 AD 所要時間=1000msec

各タスク演算 想定通り

各タスク実行間隔=FORK 無しと同じ

ストレージスコープ画面 ON/OFF 間隔=FORK 無しと同じ

# ■考察

(1)GET\_AD コマンドはバックグランドで実行されるので、実行したタスク(この実験では \*AD タスク)は AD 変換中も止まりません。

(2)GET\_AD コマンドは他のタスクに影響しません。

--End Of File –